## Package 'pgsc'

October 28, 2018

Type Package

Title Computes Powell's Generalized Synthetic Control Estimator

Version 1.0.0

Date 2018-10-21

Author Philip Barrett

Maintainer Philip Barrett <pobarrett@gmail.com>

Description Computes the generalized synthetic control estimator described in Powell (2017) <doi:10.7249/WR1142>. Provides both point estimates, and hypothesis testing.

License GPL-2

**Depends** R ( $>= 2.10$ ), Rcpp ( $>= 0.12.18$ ), nloptr, reshape2

LinkingTo Rcpp, RcppArmadillo

RoxygenNote 6.1.0

Suggests knitr, rmarkdown, plm

VignetteBuilder knitr

URL <https://github.com/philipbarrett/pgsc>

Encoding UTF-8

NeedsCompilation yes

Repository CRAN

Date/Publication 2018-10-28 22:50:03 UTC

### R topics documented:

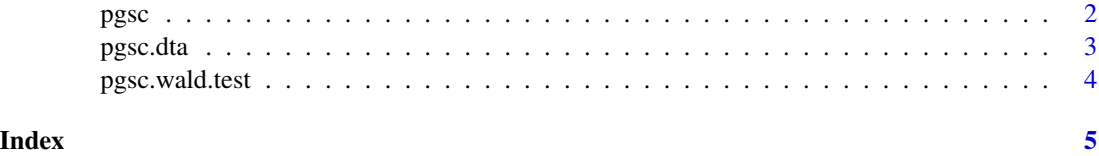

<span id="page-1-0"></span>

#### Description

Wrapper function for GSC estimation

#### Usage

```
pgsc(dta, dep.var, indep.var, b.init, method, sol.it = NULL,
 wt.init = NULL, print.level = 0, g.i = NULL, g.i.grad = NULL,
  ...)
```
#### Arguments

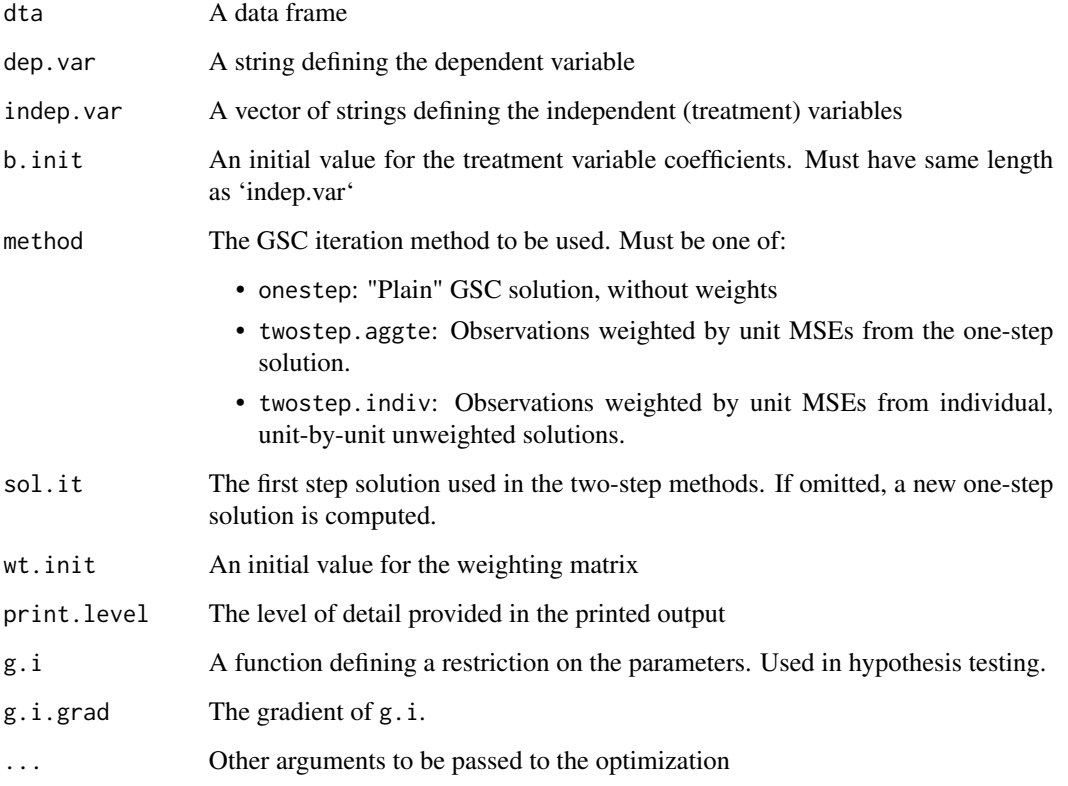

#### Details

See the vignette "Using pgsc" for an extended example.

#### <span id="page-2-0"></span>pgsc.dta 3

#### Value

Returns the point estimate of the model as a gsc object, a list with entries:

b The point estimate of the coefficients on the dependent variables

- diff The difference between successive iterations
- err The maximum error on the within-iteration optimization problems
- it Number of iterations require to solve
- sig.i The unit-specific MSEs from the solution
- W The "full" weighting matrix for counterfactuals, containing own-unit weights (all zero) and unit-N weights
- wt The "minimal" weighting matrix, omitting own-unit weights and weights on unit N (which can be computed as one-minus-rowsum)

#### Examples

```
data("pgsc.dta")
sol <- pgsc(pgsc.dta, dep.var = 'y', indep.var = c('D1','D2'),
b.init = c(0,0), method='onestep')
summary(sol)
g.i \leq function(b) b[1]; g.i.grad \leq function(b) c(1,0)sol.r \leq pgsc(pgsc.dta, dep.var = 'y', indep.var = c('D1','D2'),
b.init = sol$b, method='onestep', g.i=g.i, g.i.grad=g.i.grad )
summary(sol.r)
```
pgsc.dta *Synthetic data for PGSC testing.*

#### Description

A dataset with an outcome given by a treatment and a set of factors.

#### Usage

pgsc.dta

#### Format

A data frame with 750 rows and 8 variables:

- n The unit, here labeled as a US state
- t The time period
- y The outcome variable
- D1 The first treatment variable
- D<sub>2</sub> The second treatment variable
- X1 The first observed confounding factor
- X2 The second observed confounding factor
- X3 The third observed confounding factor

#### <span id="page-3-0"></span>Source

Generated by code in the package vignette "Using pgsc".

pgsc.wald.test *A wrapper for the wald test of a restricted solution*

#### Description

A wrapper for the wald test of a restricted solution

#### Usage

```
pgsc.wald.test(dta, dep.var, indep.var, sol.rest, n.boot = 10000,
  seed = 42
```
#### Arguments

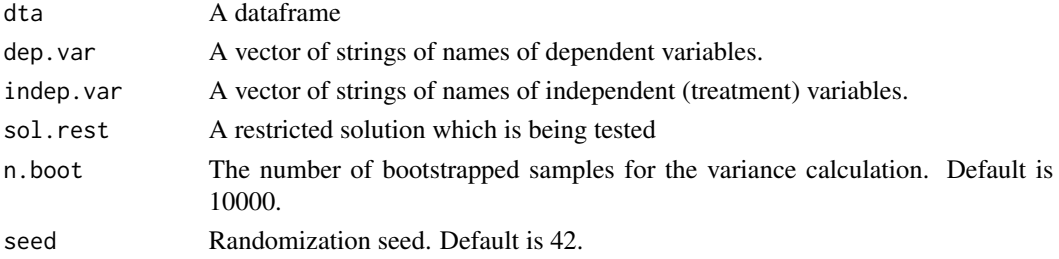

#### Details

See the vignette "Using pgsc" for an extended example.

#### Value

Returns the wald test as gsc.wald object, a list with entries:

b The point estimate of the coefficients on the dependent variables

S The Wald statistic

s.boot The bootstrapped Wald statistic

p.value The p-value for the Wald statistic.

#### Examples

```
data("pgsc.dta")
g.i \leq function(b) b[1]; g.i.grad \leq function(b) c(1,0)sol.r \leq pgsc(pgsc.dta, dep.var = 'y', indep.var = c('D1','D2'),
b.init = c(0,1), method='onestep', g.i=g.i, g.i.grad=g.i.grad)
wald <- pgsc.wald.test( pgsc.dta, 'y', indep.var = c('D1','D2'), sol.r )
summary(wald)
plot(wald)
```
# <span id="page-4-0"></span>Index

## ∗Topic datasets

pgsc.dta, [3](#page-2-0)

pgsc, [2](#page-1-0) pgsc.dta, [3](#page-2-0) pgsc.wald.test, [4](#page-3-0)